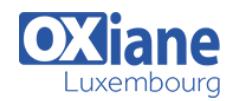

# **[Drupal](https://www.oxiane.lu/formation/drupal/)**

Réaliser un site éditorial avec Drupal

Drupal est un CMS open-source écrit en PHP. Un de ses points forts est la capacité de le personnaliser, graphiquement ou fonctionnellement, par l'utilisation d'une API.

Cette formation vous permettra de dépasser la simple utilisation du CMS et d'envisager l'utilisation de Drupal comme un framework de développement.

Le cours se fait sur les dernières versions : Drupal 8

# **Détails**

- Code : PH-ED
- Durée : 3 jours (21 heures )

## Public

- Chefs de projets
	- Consultants
	- Ingénieurs
- Webmasters

#### **Objectifs**

Exploiter l'API de Drupal pour personnaliser le CMS

## Programme

#### **Introduction**

- Présentation de Drupal
- Présentation des outils de développement
- Installation de l'environnement (Drupal, Firefox, Firebug...)

### Créer son premier module Drupal

- Les fichiers nécessaires
- Créer un hook
- Création de la page d'administration du module
- Sauvegarder les paramètres du module

# Les menus

- Lier une URL à une page
- Gestion des contrôles d'accès

#### La base de données Drupal

- La couche d'abstraction de Drupal
- Connexion à la base et accès aux données

#### Les utilisateurs

- Objet \$user
- Présentation du hook user()
- Création d'un compte utilisateur
- L'authentification d'un utilisateur
- Connexion à la base et accès aux données

Type d'action :Acquisition des connaissances

## Les noeuds

Modalités

- Objet \$node
- Création d'un node module
- Création d'un type de noeud
- Contrôle d'accès aux noeuds
- Création et sauvegarde de noeuds
- Utilisation du hook\_nodeapi

#### **Formulaires**

- Création de formulaires avec FormAPI
- Validation et soumission d'un formulaire
- Modifier un formulaire existant avec hook form alter
- Utilisation d'AJAX dans un formulaire

# Personnalisation de la boutique

- La notion de thèmes
- Personnaliser les factures et mails
- Présentation de modules supplémentaires

#### Approfondissement

- Manipulation de fichiers
- Gestion du cache
- Gestion des sessions
- Intégrer la librairie JQuery dans Drupal

#### Les thèmes

- Présentation du système de thèmes de Drupal
- Rappels CSS

# © OXiane Luxembourg - 1 / 2 - 30.03.2025

# Pré-requis

Pratique de PHP

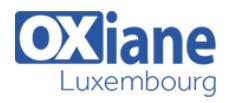

- Moyens de la formation :Formation présentielle 1 poste par stagiaire 1 vidéo projecteur Support de cours fourni à chaque stagiaire
- Modalités pédagogiques :Exposés Cas pratiques Synthèse
- Validation :Exercices de validation Attestation de stages